### **PSAT 8/9** Matthew Zarro Senior Director, New York State

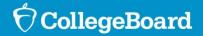

### The SAT<sup>®</sup> Suite of Assessments

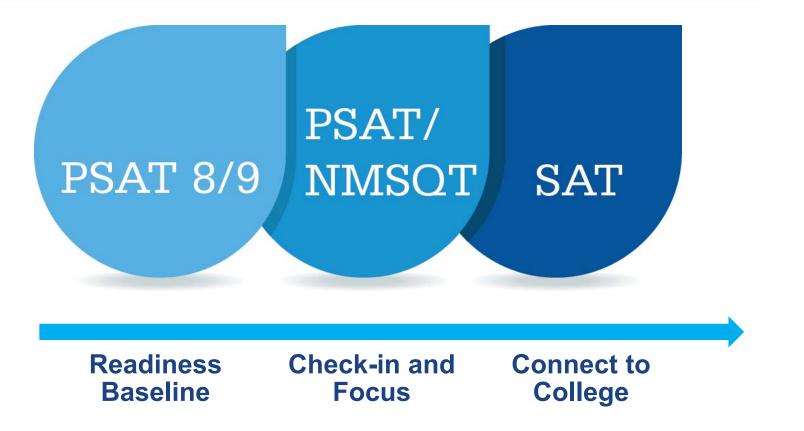

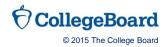

## **Grade-Appropriate Reading**

| PSAT                                                          | ™ 8/9                                 | PSAT™ 10 & PSAT/NMSQT®                                                                               | SAT®                                                                                        |
|---------------------------------------------------------------|---------------------------------------|----------------------------------------------------------------------------------------------------|---------------------------------------------------------------------------------------------|
| Draw fairly simp<br>conclusions spe<br>the text               | ole, one-step<br>elled out clearly in | Draw a more subtle inference to reach the right conclusion from a text                               | Perform several steps to draw the right conclusion from a text                              |
| Identify relations<br>multiple, fairly s<br>pieces of info st | traightforward                        | Infer somewhat more complicated relationships based on more subtle pieces of info stated in the text | Infer more complex relationships from<br>the text by piecing facts or incidents<br>together |
| Determine expli<br>the graphic or te                          | cit meaning from<br>ext               | Recognize trends in graphical data                                                                   | Synthesize information from a graphic and passage                                           |

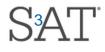

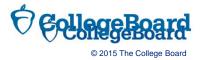

#### **Grade-Appropriate Writing and Language**

| PSAT™ 8/9                                                                                                    | PSAT™ 10 & PSAT/NMSQT®                                                                                  | SAT®                                                                                                    |
|----------------------------------------------------------------------------------------------------|----------------------------------------------------------------------------------------------------|----------------------------------------------------------------------------------------------------|
| Use punctuation effectively in simple contexts, such as using commas to separate items in a list                | Use punctuation effectively in somewhat challenging contexts, such as using a colon to introduce a list | Use punctuation effectively in challenging contexts, such as using a semicolon to link independent clauses |
| Edit straightforward sentences<br>that pose some challenge, such<br>as sentences with an introductory<br>phrase | Edit compound and complex<br>sentences, including sentences<br>with introductory phrases and<br>clauses | Edit syntactically challenging<br>sentences, such as lengthy sentences<br>that include several clauses     |
| Accurately incorporate basic information from graphics into a text                                              | Accurately incorporate somewhat<br>detailed or nuanced information<br>from graphics into a text         | Incorporate accurate, specific, and complex information from graphics into a text                          |

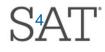

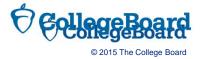

## **Grade-Appropriate Math**

| PSAT™ 8/9                                                                                | PSAT™ 10 & PSAT/NMSQT®                                                  | SAT®                                                                                                    |
|------------------------------------------------------------------------------------------|-------------------------------------------------------------------------|----------------------------------------------------------------------------------------------------|
| <br>Many items requiring one or two steps to solve                                       | Many items requiring 2 or more steps to solve                           | Emphasis on multi-step problems                                                                            |
| May require the use of common geometric equations                                        | May require the use of common geometric equations and spatial reasoning | Requires the use of geometry concepts and reasoning                                                        |
| Includes ratios, proportions,<br>percentages, introductory<br>probability and statistics | Requires comparing linear and exponential growth                        | Includes statistics topics such as sampling and inferring correlation and causation form a research method |
| May require the use of properties<br>of right triangles to solve<br>problems             | Requires the use of trigonometric relationships                         | Requires the use of trigonometry                                                                           |

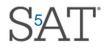

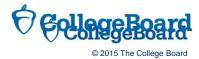

# Implementing the PSAT 8/9

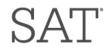

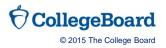

## Facts about the PSAT 8/9

- ➤ The PSAT 8/9 is an assessment given to eighth- and ninth-graders that is closely aligned to the SAT<sup>®</sup>, PSAT/NMSQT<sup>®</sup>, and PSAT<sup>™</sup> 10. It consists of questions in Evidence-Based Reading and Writing and in Math.
- Actual testing time is 2 hours and 25 minutes. There are 42 Reading questions, 40 Writing and Language questions, and 38 Math questions.
- Your student may encounter some difficult questions that he or she does not know how to answer. Advise your student not to get discouraged if this happens, but to answer every question to the best of his or her ability.

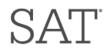

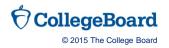

## Facts about the PSAT 8/9

#### **Test Dates**

The PSAT 8/9 is offered to eighth- or ninth-grade students in the fall or spring. Schools and districts can choose a PSAT 8/9 test date within these testing windows:

- Fall: Sept. 26, 2016 to Jan. 27, 2017
- > Spring: Feb. 21 to April 14, 2017
- To see deadlines for SSD requests and more, go to <u>PSAT 8/9 Dates.</u>

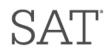

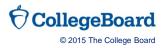

## How should my student prepare?

The best preparation is to deeply engage in classroom learning and practice skills over time. On test day, your student should answer all the questions to the best of his or her ability. It will also help if he or she gets plenty of sleep the night before test day.

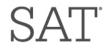

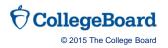

#### Online Training for PSAT-Related Assessments:

- Details on how to access the online training will be sent by email and will cover the fundamentals of administering the assessment, including an overview of:
  - Planning and staffing to support the test administration
  - Understanding assessment sections and timing
  - Administering the assessment with SSD accommodations
  - Ensuring test material security
  - Packaging and returning your test material
  - Managing and reporting testing issues and irregularities Following the remittance process.

■ We recommend that you review the training with your staff SATas well.

# Notify students and parents about the PSAT 8/9:

- Explain the benefits, including:

  - Establishes a baseline measurement of students college and career readiness as they enter high school.
  - Online college and career planning tools
  - If students are in ninth grade, test results will let them know if they should check out AP World History or AP European History.
  - Alignment to the SAT

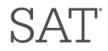

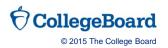

- Visit <u>https://collegereadiness.collegeboard.org/psat-8-9/taking-</u> <u>the-test</u>
  - Obtain helpful advice and information to help you manage test day
- Check your materials
- Make sure you've received the correct number of tests and verify that all answer sheets are for the correct test date
- Store the tests securely
- Prevent any student from gaining an unfair advantage

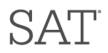

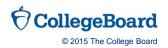

- Define student ID's
- Define optional codes, if desired
- Define Testing Room Codes (highly recommended):
- Complete Bulk Registration Activities
- Complete the pre-administration option, if desired SAT

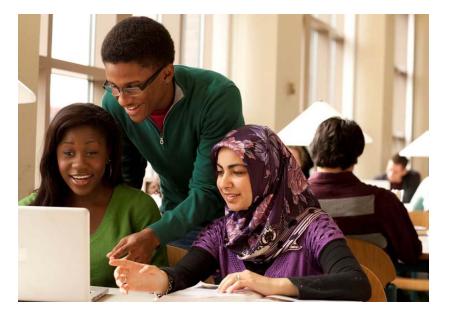

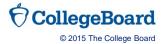

## **Selecting Assistants**

- Most schools will need additional staff to assist the supervisor. Select one associate supervisor for each test room.
- For each room, add room proctors if needed: for 35–50 students, add one proctor; for every additional 50 students, add an additional proctor.
- Associate supervisors should be current or retired teachers, counselors, administrators, or other educators who are familiar with test administration.

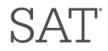

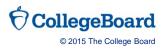

## **Test Rooms and Seating Requirements**

- Plan to administer the test in areas that have adequate lighting; desks or tables with good writing surfaces and room for a test book, answer sheet, and calculator side by side; an easily visible clock; and separation from distracting noise or activities.
- Tablet-arm chairs must have a minimum writing surface of 12 × 15 inches (30 × 38 centimeters). Round tables are prohibited for testing.
- Select rooms in which you can provide seats with a required distance of four feet between students (measured from center of desk to center of desk). All students must face the same direction

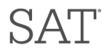

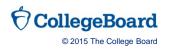

# **Day of the Test**

- Know what students should bring
- Know testing protocol
- Turn off classroom bells

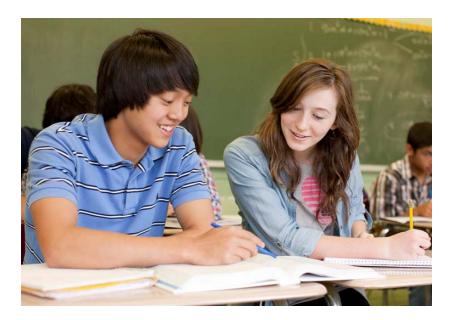

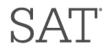

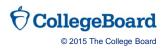

# Day of the Test

#### What should my student bring on test day?

Your student will need two No. 2 pencils with soft erasers, an acceptable calculator, and (optionally) his or her student ID number or Social Security number.

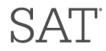

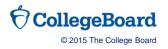

# **After the Test**

- Check Student Identifying Information
- Complete Supervisors Irregularity Report (SIRs), if Applicable
- Complete the Supervisor's Report
- Return Answer Sheets Promptly
- Store test books securely

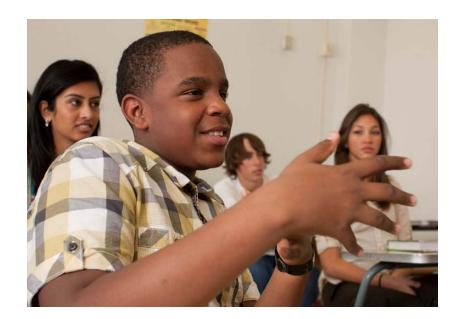

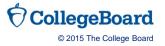

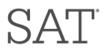

## **After the Test**

- After administering the PSAT/NMSQT, PSAT 10, or PSAT 8/9, go online to collegeboard.org/school to complete your Remittance Report and Fee Waiver Roster (if applicable).
- If you had students testing with fee waivers, you MUST complete the Fee-Waiver Roster after the test, listing the name of each student who used a fee waiver.

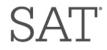

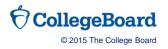

## Scores

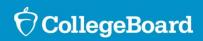

## Score Week for Counselors December 5-10

- What: A week dedicated to helping you help your students access, understand, and use PSAT/NMSQT<sup>®</sup> scores.
- How: You'll get training materials, digital resources, and opportunities to get answers from College Board staff.

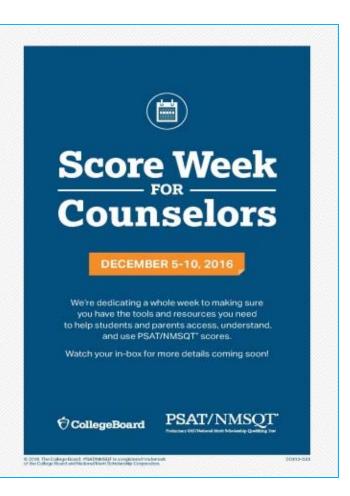

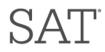

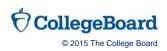

#### **SAT® Scores and Subscores**

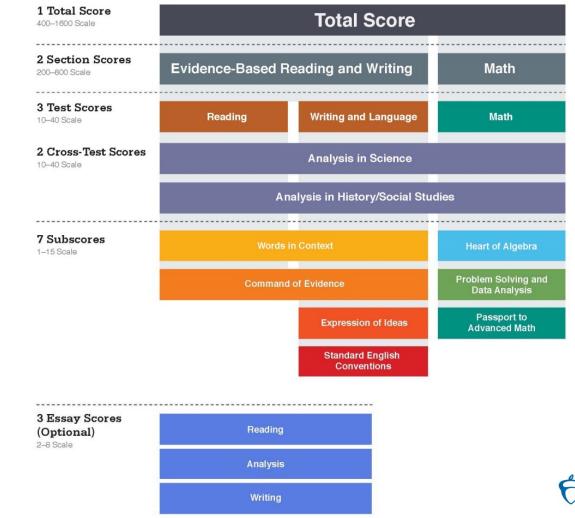

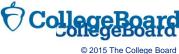

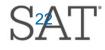

## **Longitudinal Progress Monitoring**

#### Section Scores are placed on a vertical scale.

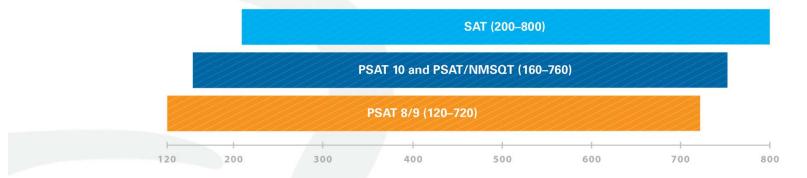

#### The same concept holds true for the Test, Cross-Test Scores and Total Score.

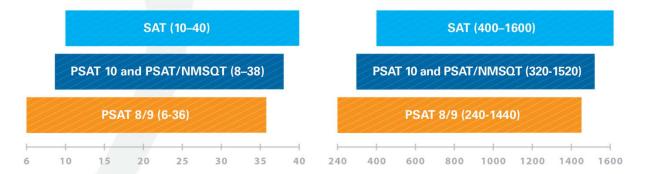

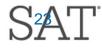

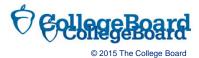

### **Accessing Student Reports**

#### **PSAT-Related Assessments**

- Online scores available before paper reports.
- Access code needed only if name, address, DOB on account do not match.
- Educators can get access codes from K-12 portal before receiving paper reports.

#### SAT

- Access info emailed to students who register online or have a College Board account.
- Paper reports mailed to students without an online account who registered by mail.

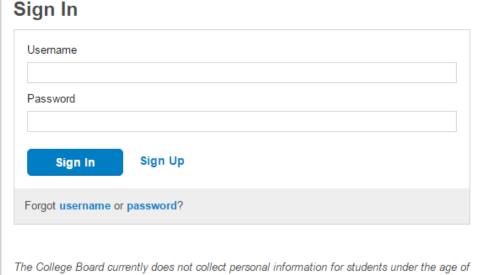

13 to enable online account creation. PSAT 8/9 test takers under 13 can review their results on the paper score report or can review their scores in school with their teacher or counselor via the integrated score reporting portal. Please see our Privacy Policy for more details.

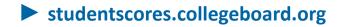

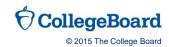

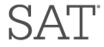

#### Online Score Reports: Improving College Readiness

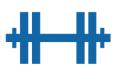

**Pinpoint** strengths and weaknesses

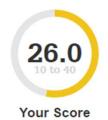

#### **Review Skills Insight**<sup>™</sup>

for suggestions on improving performance

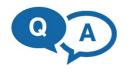

#### Identify

test questions and answer explanations in areas of difficulty

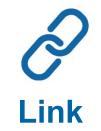

College Board and Khan Academy accounts for individualized practice plans

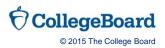

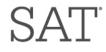

## Official SAT Practice on Khan Academy

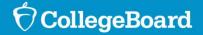

### **Students Answer the Call**

1.7 million unique users

#### 550,000 linked accounts

**19%** decline in commercial test-prep usage

"If you don't have money to pay for a class, you're usually just stuck buying a book or you're on your own mostly, so this time it was really helpful that they had unlimited resources basically for anyone."

– Maia, Washington, DC

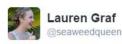

🗘 🙎 Follow

I wish I could personally thank @khanacademy for how much their SAT practice helped me. I've never felt more confident in any test before.

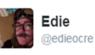

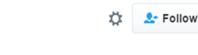

god bless khan academy, I'm gonna go take the SAT

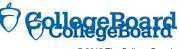

© 2015 The College Board

## Personalized SAT<sup>®</sup> Practice Through Khan Academy

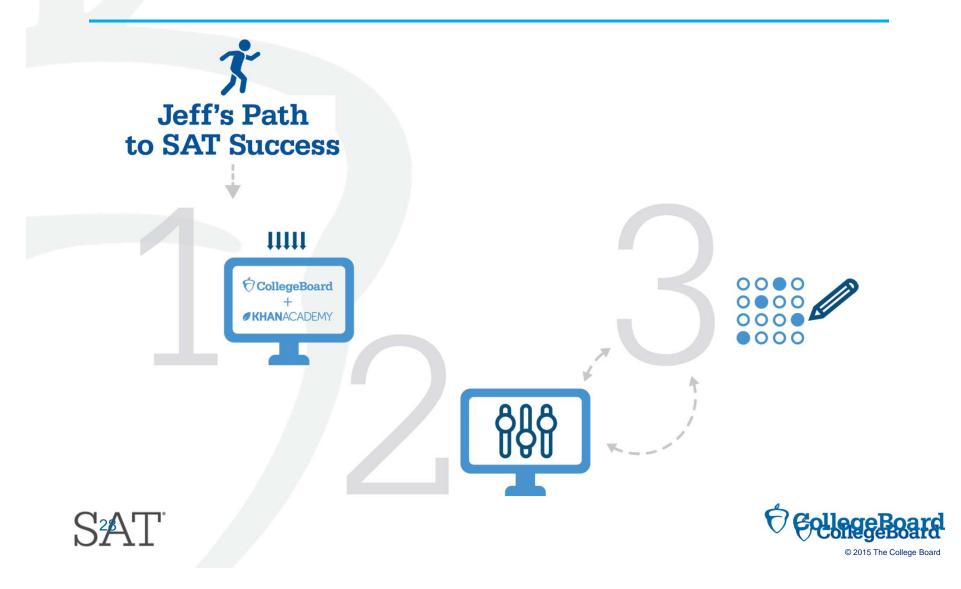

### Why Link Accounts?

2

3

Create Personalized Practice Through Khan Academy

Ensure Future Scores Are Included For Enhanced Personalization

Jump Right Into Customized Practice

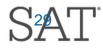

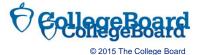

## Steps to Link College Board and Khan Academy Accounts

Log into Khan Academy account

When prompted, agree to link accounts

Sign in to College Board account

When prompted, click "send" to authorize

Start Official SAT Practice through Khan Academy

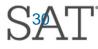

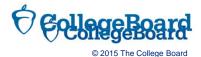

#### **Step 1: Log in to Khan Academy Account**

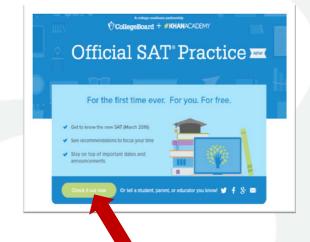

| Start learning of            | on Khan Academy                                   |
|------------------------------|---------------------------------------------------|
| g+ Sign in                   | n with Gmail                                      |
| <b>f</b> Sign in w           | vith Facebook                                     |
| Sign u                       | p with email                                      |
|                              | n up", you agree to our<br>ce and Privacy Policy. |
| I'm a teacher   I'm a parent | Already have an account? Log i                    |

| First name | Last name                                     |   |
|------------|-----------------------------------------------|---|
| mail       |                                               |   |
| В          | irthdate                                      |   |
| 0          | 0                                             | 0 |
|            | Sign up                                       |   |
|            | Go back                                       |   |
|            | gn up", you agree to<br>rice and Privacy Poli |   |

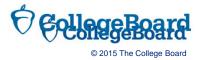

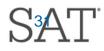

### Step 2: Link Khan Academy and College Board Account

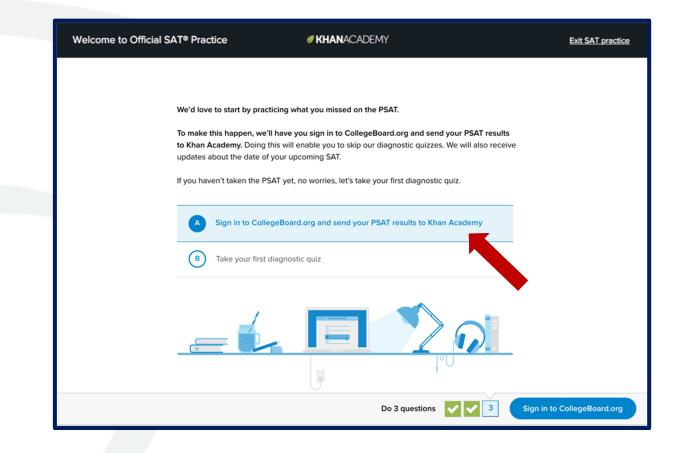

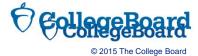

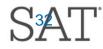

#### **Step 3: Sign In To College Board Account**

#### Welcome

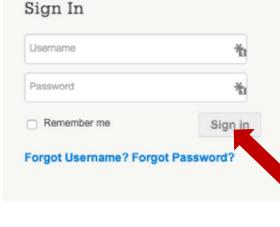

#### Don't Have An Account? Sign-Up.

Create your College Board account today to get started:

- Students can register for exams, get test scores, find colleges, learn about financial aid, and more.
- Education professionals can access tools and services designed to support their work, including online reports, test ordering, recruitment support, financial aid solutions, and more.

Sign Up

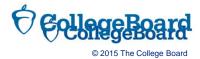

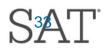

#### Step 4: Click "Send" To Authorize

#### Request for Approval

#### Khan Academy is requesting permission for the following:

#### 4

Press "Send" below to give College Board permission to send your test results to Khan Academy so that Khan Academy can personalize your practice recommendations based on how you did. And once you're registered for the SAT, College Board will also send Khan Academy your upcoming test date so they can update your practice schedule. You can remove permission at any time.

Logged in as SOA1693

 $\mathcal{O}$  CollegeBoard

Don't Send Send

#### **Revoke Permission**

Are you sure that you want to stop sharing item-level data about your performance and dates of SAT tests for which you are registered with Khan Academy?

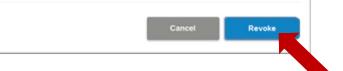

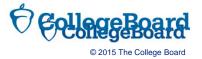

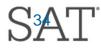

### **Step 5: Start Practicing**

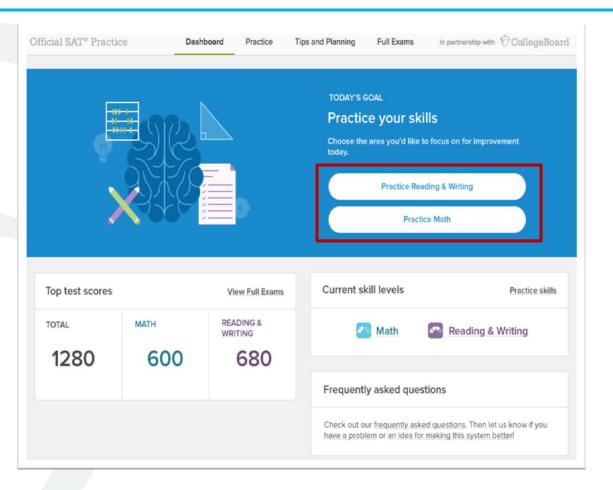

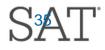

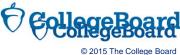

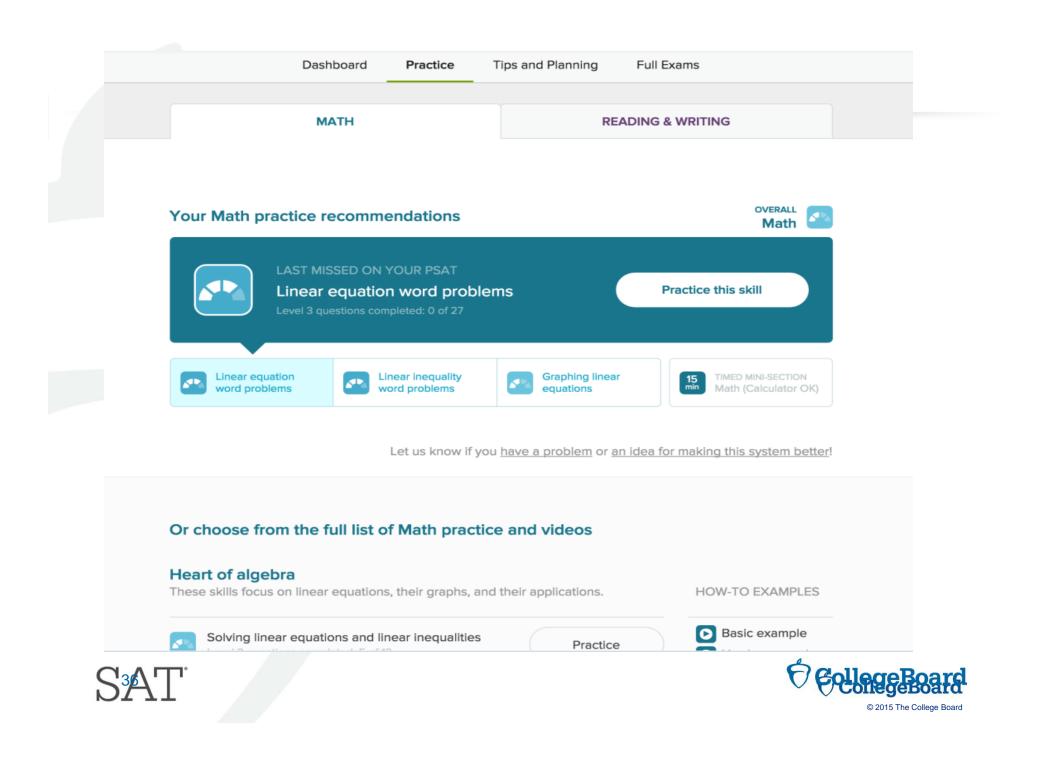

## **Daily Practice for the New SAT<sup>®</sup>**

- » Daily SAT practice questions
- » Instant practice test scoring

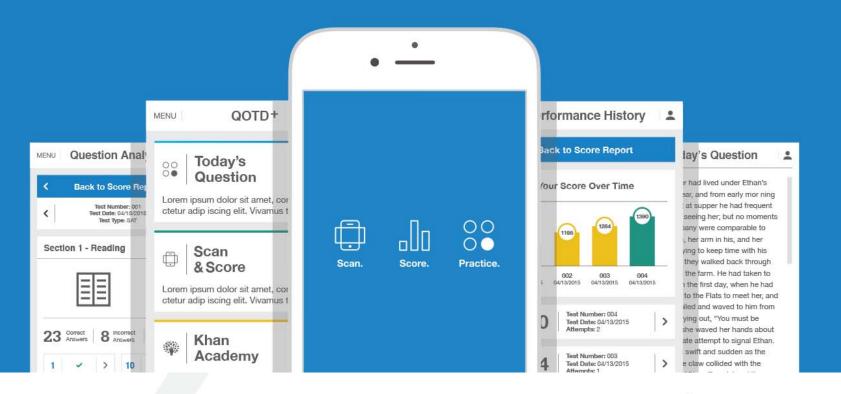

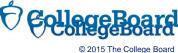

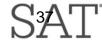

### **Khan Academy Resources**

Practice

HAVING

OPTIONS.

#### GET READY FOR THE NEW SAT® WITH OFFICIAL SAT PRACTICE

Practice

for a lot more than a test

- Official SAT\* Practice from the creators of the SAT and Khan Academy\*
- World-class test practice that's free to all students

All online so students can practice anytime, anywhere
Personalized to show students where they excel and

where they need more work

#### **STUDENTS HAVE ACCESS TO:**

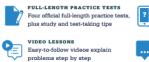

Sign up for free at SATPRACTICE.ORG DAILY PRACTICE AFP More practice available on your phone featuring questions of the day

INTERACTIVE PROBLEMS AND INSTANT FEEDBACK Get hints, explanations, and constant progress updates to know where you stand

#### STOP PREPPING AND START PRACTICING.

Every student in the world now has access to high-quality test practice for free, leveling the playing field like never before. Get the inside scoop on the SAT, and build your own personalized practice program today.

A college readiness partnershi

CollegeBoard + **KHAN**ACADEMY

© 2015 The College Board. 00258\_007 Data Jandems is a societand trademark in the United States and other incidences.

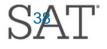

- Go to <u>satpractice.org/k12</u> for resources about Official SAT Practice on Khan Academy.
- View sample study plans and study-group ideas at <u>sat.org/studygroup</u>.
- Student resources for the SAT and PSAT-related assessments are at <u>sat.org/k12.</u>
- Instructional videos on Khan Academy at

youtube.com/collegeboard.

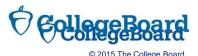

# Access to Opportunity<sup>™</sup> Initiatives

#### **Text/SMS Messaging**

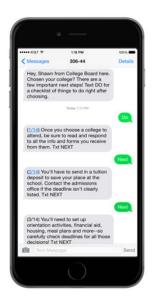

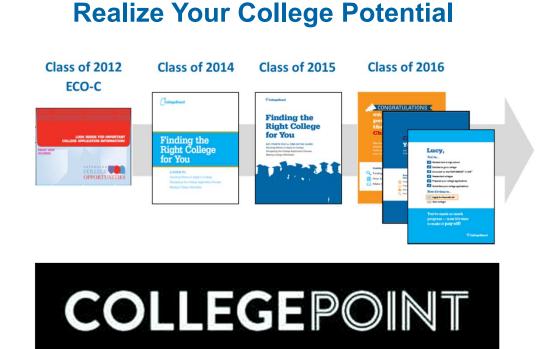

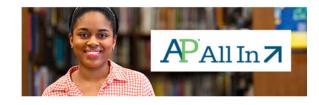

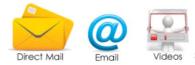

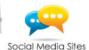

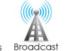

Media

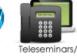

Web

Ads

Teleseminars, Webinars

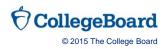

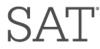

## Access to Opportunity<sup>™</sup>

#### **College Access**

**College access support in public housing** 

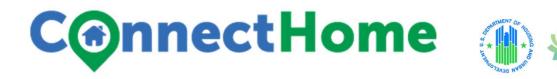

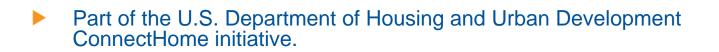

- Working to bring broadband access, technical assistance, and digital literacy training to students living in public and assisted housing.
- SAT<sup>®</sup> practice and college planning workshops and office hours will be provided to select ConnectHome communities.

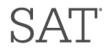

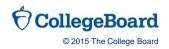

 $\partial$ 

College Access

# Access to Opportunity<sup>™</sup>

#### **College Planning**

#### Free CollegeGo Mobile App

- Helps all students in the college planning process.
- Step-by-step help with preparing for, applying to, and getting in to college.
- Connects student's College Board account for a seamless transition between smartphone and computer.

GET IT ON

Google Play

Powered by BigFuture<sup>™</sup>.

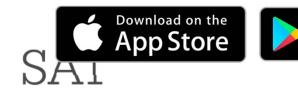

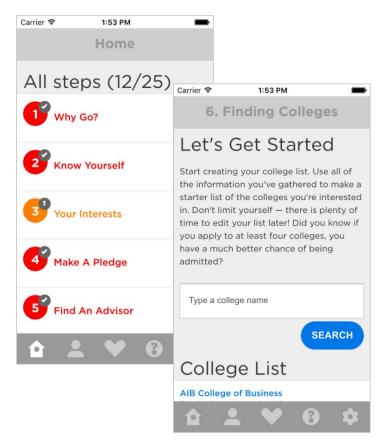

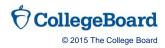

## Questions?

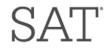

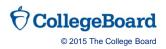